# SQL—Structured Query Language

- **É** Definere tabeller
- **É** Skranker
- **É** Fylle tabeller med data

イロト (個) イミト (ミ) 一毛 一の女(や)

```
Lage en tabell med SQL
```

```
create table R
(A_1 D_1 |S_1),
```

```
. . .
A_n D_n [S_n],[liste av skranker]
);
```
R er navnet på relasjonen/tabellen  $A_i$  er et atributt  $D_i$  er et domene  $S_k$  er en skranke

[ ] betyr at dette leddet er en valgfri del av setningen

Lage en tabell med SQL—forenklet uten skranker

#### **create table** R (

 $A_1 D_1$ ,  $A_2 D_2$ , . . .  $A_n D_n$ );

R er navnet på relasjonen/tabellen  $A_i$  er et atributt  $D_i$  er et domene

KED KARD KED KED E YOUR

) ;

# **create table** EmneStudent ( brukernavn **varchar**(8 ) , emnekode **varchar**(7 ) , gruppenr **integer** , eksamensdato **date**

KEL KARIKER KER EI YAN

## create—eksempel

```
create table EmneStudent (
      brukernavn varchar(8 ) ,
      emnekode varchar(7 ) ,
      gruppenr int , −− kan også skrive integer
      eksamensdato date
) ;
```
Legg merke til likheten med en klassedefinisjon i Java:

```
public class EmneStudent {
      String brukernavn;
      String emnekode;
      int gruppenr ;
      Date eksamensdato ;
```

```
}
```
# Datatyper sortert etter hyppighet i IN2090

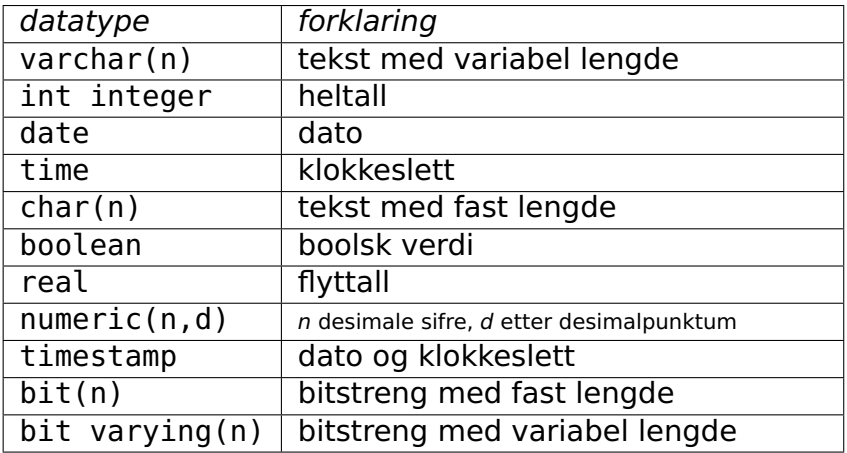

Student(bnavn, snr, navn, stprog)

```
create table Student (
       bnavn char(8) primary key,
       snr int unique,
       navn varchar(80) not null,
       stprog varchar(40)
```
**KEIKARKKERKER DRA** 

);

#### Student(bnavn, snr, navn, stprog)

**É** bnavn er studentens brukernavn, og primærnøkkel

KED KARD KED KED E YOUR

```
create table Student (
       bnavn char(8) primary key,
       snr int unique,
       navn varchar(80) not null,
       stprog varchar(40)
);
```
#### Student(bnavn, snr, navn, stprog)

- **É** bnavn er studentens brukernavn, og primærnøkkel
- **É** snr er studentens studentnummer, og supernøkkel

KED KARD KED KED E YOUR

```
create table Student (
       bnavn char(8) primary key,
       snr int unique,
       navn varchar(80) not null,
       stprog varchar(40)
);
```
#### Student(bnavn, snr, navn, stprog)

- **É** bnavn er studentens brukernavn, og primærnøkkel
- **É** snr er studentens studentnummer, og supernøkkel

**KEIKARKKERKER DRA** 

**É** navn er studentens navn, og kan ikke være null

```
create table Student (
       bnavn char(8) primary key,
       snr int unique,
       navn varchar(80) not null,
       stprog varchar(40)
```
);

#### Student(bnavn, snr, navn, stprog)

- **É** bnavn er studentens brukernavn, og primærnøkkel
- **É** snr er studentens studentnummer, og supernøkkel
- **É** navn er studentens navn, og kan ikke være null
- **É** stprog er studieprogrammet studenten er tatt opp til

**KEIKARKKERKER DRA** 

```
create table Student (
       bnavn char(8) primary key,
       snr int unique,
       navn varchar(80) not null,
       stprog varchar(40)
```
);

### Primærnøkler

**É** Kan deklareres i **create table** sammen med primærnøkkelattributtet (bare hvis attributtet utgjør primærnøkkelen alene)

```
create table Emner (
       emnekode varchar(12) primary key,
       ...
);
```
KED KARD KED KED E YOUR

### Primærnøkler

**É** Kan deklareres i **create table** sammen med primærnøkkelattributtet (bare hvis attributtet utgjør primærnøkkelen alene)

```
create table Emner (
       emnekode varchar(12) primary key,
       ...
);
```
KED KARD KED KED E YOUR

**É** Kan deklareres separat i **create table** etter attributtdeklarasjonene

```
create table Emner (
       emnekode varchar(12),
       ...
       primary key(emnekode)
);
```
## Primærnøkler

**É** Hvis primærnøkkelen består av flere attributter må definisjonen kome etter attributtdeklarasjonene

```
create table eksamensforsøk (
        brukernavn char(8)
        emne char(10)
        semester char(5),
        karakter char(1),
        primary key (brukernavn, emne, semester)
);
```
Forsøk på å legge inn flere karakterer for samme student i samme emne i samme semester vil da feile.

► Maks én primærnøkkeldeklarasjon pr. relasjon

**É** Maks én primærnøkkeldeklarasjon pr. relasjon

K ロ ▶ K 리 ▶ K 코 ▶ K 코 ▶ - 코 - Y 9 Q 0\*

**É** Flere kandidatnøkler, bruk skranken **unique**

- **É** Maks én primærnøkkeldeklarasjon pr. relasjon
- **É** Flere kandidatnøkler, bruk skranken **unique**
- **É** Konsekvenser av deklarasjonen:
	- **É** To tupler i relasjonen får ikke stemme overens i alle attributtene i primærnøkkelen. Forsøk på brudd ved **insert** eller **update** skal avvises av DBMSet

**A ED A REDA ED EL PORCH** 

**É** Attributtene i primærnøkkelen får ikke inneholde **null**

- **É** Maks én primærnøkkeldeklarasjon pr. relasjon
- **É** Flere kandidatnøkler, bruk skranken **unique**
- **É** Konsekvenser av deklarasjonen:
	- **É** To tupler i relasjonen får ikke stemme overens i alle attributtene i primærnøkkelen. Forsøk på brudd ved **insert** eller **update** skal avvises av DBMSet
	- **É** Attributtene i primærnøkkelen får ikke inneholde **null**
- **É** Dette må sjekkes av systemet ved hver **insert** og hver **update**

# Skranke på ett attributt

- **É** not null
	- ▶ **create table** Ansatt ( ... Fdato int **not null**, ..);
	- **É** Konsekvenser:
		- **É** Kan ikke sette inn tuppel med verdien null i attributtet
		- **É** Kan ikke endre verdien til null senere

# Skranke på ett attributt

- **É** not null
	- ▶ **create table** Ansatt ( ... Fdato int **not null**, ..);
	- **É** Konsekvenser:
		- **É** Kan ikke sette inn tuppel med verdien null i attributtet
		- **É** Kan ikke endre verdien til null senere

```
É check
```

```
É create table Ansatt (
       ...
      Tittel varchar(15)
      check (Tittel='Selger'
              or Tittel='Konsulent' or ...
             ),
       ...
  );
```
**É** Angir en betingelse på attributtet. Sjekkes ved hver endring av attributtets verdi

```
Skranke på ett attributt
```
**É** check

```
É create table Ansatt (
      Navn varchar(40),
      Tittel varchar(15),
      Fnr varchar(11),
      ... ,
      CONSTRAINT sjekkTittel check
         ( Tittel='Selger' or
           Tittel='Konsulent' or ...),
      ...
  );
```

```
Skranke på ett attributt
     É check
         É create table Ansatt (
                Navn varchar(40),
                Tittel varchar(15),
                Fnr varchar(11),
                ... ,
                CONSTRAINT sjekkTittel check
                   ( Tittel='Selger' or
                     Tittel='Konsulent' or ...),
                ...
            );
     É check
         É create table Emne (
                eKode varchar(7),
                eNavn varchar(99),
                ... ,
                CONSTRAINT sjekkEkode check (ekode > 'INF0000'
                                         and ekode < 'INF9999'),
                ...
            );KED KARD KED KED E YOUR
```

```
Skranke på ett attributt
     É check
         É create table Ansatt (
                Navn varchar(40),
                Tittel varchar(15),
                Fnr varchar(11),
                ... ,
                CONSTRAINT sjekkTittel check
                   ( Tittel='Selger' or
                     Tittel='Konsulent' or ...),
                ...
            );
     É check
         É create table Emne (
                eKode varchar(7),
                eNavn varchar(99),
                ... ,
                CONSTRAINT sjekkEkode
                             check (ekode like 'INF____'),
                ...
            );
```

```
KED KARD KED KED E YOUR
```
# Skranker: fremmednøkler

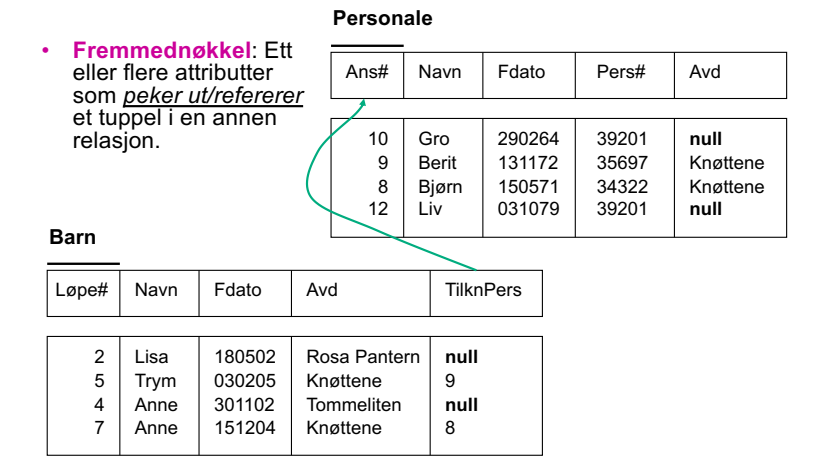

#### Hva skal vi med fremmednøkler?

**É** Hva skal vi med fremmednøkler?

- **É** Hva skal vi med fremmednøkler?
- **É** Knytte sammen informasjon som hører sammen (f.eks. til samme objekt i virkeligheten) fra flere tabeller.

- **É** Hva skal vi med fremmednøkler?
- **É** Knytte sammen informasjon som hører sammen (f.eks. til samme objekt i virkeligheten) fra flere tabeller.
- **É** Må vi definere fremmednøkler for å gjøre dette?

- **É** Hva skal vi med fremmednøkler?
- **É** Knytte sammen informasjon som hører sammen (f.eks. til samme objekt i virkeligheten) fra flere tabeller.
- **É** Må vi definere fremmednøkler for å gjøre dette?

**KEIKARIKERKER DRA** 

**É** Nei

- **É** Hva skal vi med fremmednøkler?
- **É** Knytte sammen informasjon som hører sammen (f.eks. til samme objekt i virkeligheten) fra flere tabeller.
- **É** Må vi definere fremmednøkler for å gjøre dette?

- **É** Nei
- **É** Hvorfor gjør vi det da?
- **É** Hva skal vi med fremmednøkler?
- **É** Knytte sammen informasjon som hører sammen (f.eks. til samme objekt i virkeligheten) fra flere tabeller.
- **É** Må vi definere fremmednøkler for å gjøre dette?
- **É** Nei
- **É** Hvorfor gjør vi det da?
- **É** For å sikre at alle «pekere» til en annen tabelle peker til noe.

- **É** Hva skal vi med fremmednøkler?
- **É** Knytte sammen informasjon som hører sammen (f.eks. til samme objekt i virkeligheten) fra flere tabeller.
- **É** Må vi definere fremmednøkler for å gjøre dette?
- **É** Nei
- **É** Hvorfor gjør vi det da?
- **É** For å sikre at alle «pekere» til en annen tabelle peker til noe.
- **É** For at DBMSet skal gjøre oppslag i tabeller mer effektivt.

# Skranker: fremmednøkler

```
É med ett attributt, samme attributtnavn:
    create table StudTarEmne (
         .... ,
        emnekode char(10) references Emner ,
         ....
    );
É med ett attributt, ulike attributtnavn:
    create table StudTarEmne (
         .... ,
        emnekode char(10) references Kurs(kurskode) ,
         ....
    );
```
KED KARD KED KED E YOUR

**É** med flere attributter med samme navn:

```
create table StudFikkKarakterIEmne (
   studid int ,
   emnekode varchar(10) ,
   semester varchar(5) ,
   karakter char(1) ,
```
**foreign key** (studid, emnekode, semester) **references** Resultater

);

De refererte attributtene må være primærnøkkel, deklarert **primary key**. (I noen SQL-systemer holder det med at attributtene er deklarert UNIQUE, men ikke i PostgreSQL).

**É** med flere attributter med forskjellig navn:

```
create table StudFikkKarakterIEmne (
  studid int ,
  emnekode varchar(10) ,
  semester varchar(5) ,
  karakter char(1) ,
  foreign key (studid, emnekode, semester)
          references Resultater (bnavn, kurskode, sem)
```
);

De refererte attributtene må være primærnøkkel, deklarert **primary key**. (I noen SQL-systemer holder det med at attributtene er deklarert UNIQUE, men ikke i PostgreSQL).

Fremmednøkler mot flere tabeller brukes for å implementere et mange-til-mange forhold mellom tabeller:

```
create table student (
    bnavn char(8) primary key,
    navn varchar(80),
    ...
);
create table emne (
    ekode char(10) primary key,
    emnenavn varchar(80),
    emneeier varchar(80),
    ...
);
create table antalleksamensforsøk (
    brukernavn char(8) references student(bnavn),
    emne char(10) references emne(ekode),
    antforsøk integer,
    primary key (brukernavn, emne)
);
```
# Legge inn data i tabeller

```
insert into R(A_1, A_2, \ldots, A_k)values (v_1, v_2, \ldots, v_k);
```
**É** Attributtlisten kan sløyfes hvis den dekker samtlige attributter i R og følger attributtenes default rekkefølge

Legge inn data i tabeller

```
insert into R(A_1, A_2, \ldots, A_k)values (v_1, v_2, \ldots, v_k);
```

```
insert into Student (snr, navn, bnavn, stprog)
values (133423, 'Liv E. Laga', 'livelaga',
        'Informatikk: programmering og nettverk'
);
```

```
insert into Student
values ('alistrak', 133424, 'Ali Straks',
       'Informatikk: design, bruk, interaksjon'
);
```
Husk attributtrekkefølgen fra definisjonen av Student: Student (bnavn, snr, navn, stprog)

### insert

#### **insert into**  $R(A_1, A_2, \ldots, A_k)$ **values**  $(v_1, v_2, \ldots, v_k)$ ;

**insert into**  $R(A_1, A_2, \ldots, A_k)$ **select**-setning;

### insert

$$
\begin{array}{c}\n\textbf{insert into } R(A_1, A_2, \ldots, A_k) \\
\textbf{values } (v_1, v_2, \ldots, v_k);\n\end{array}
$$

```
insert into R(A_1, A_2, \ldots, A_k)select-setning;
```
**É** Attributtlisten kan sløyfes hvis den dekker samtlige attributter i R og følger attributtenes default rekkefølge

### insert

$$
\begin{array}{c}\n\textbf{insert into } R(A_1, A_2, \ldots, A_k) \\
\textbf{values } (v_1, v_2, \ldots, v_k);\n\end{array}
$$

**insert into**  $R(A_1, A_2, \ldots, A_k)$ **select**-setning;

- **É** Attributtlisten kan sløyfes hvis den dekker samtlige attributter i R og følger attributtenes default rekkefølge
- **É NB**—optimaliseringer i DBMSet kan medføre at tuplene legges inn etterhvert som de beregnes i **select**-setningen. Dette kan ha sideeffekter på beregningen av **select**-setningen